<<Illustrator CS2 >>

<<Illustrator CS2 >>

- 13 ISBN 9787115152374
- 10 ISBN 7115152373

出版时间:2007-2

页数:477

字数:848000

extended by PDF and the PDF

http://www.tushu007.com

, tushu007.com

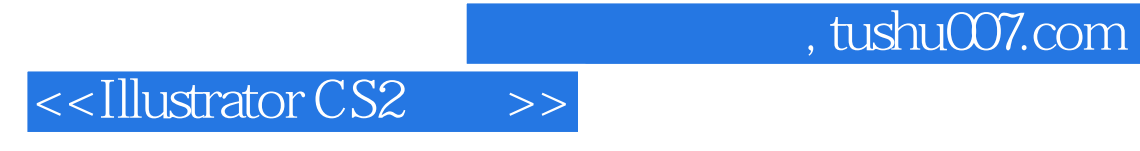

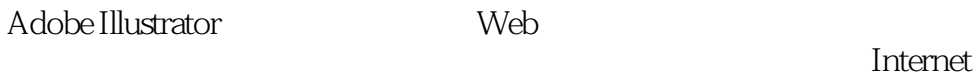

 $\blacksquare$  internet

Adobe Illustrator CS2

Illustrator

第二和第三部分则介绍了Illustrator的实用技术和高级用户精通Illustrator所必备的技术。

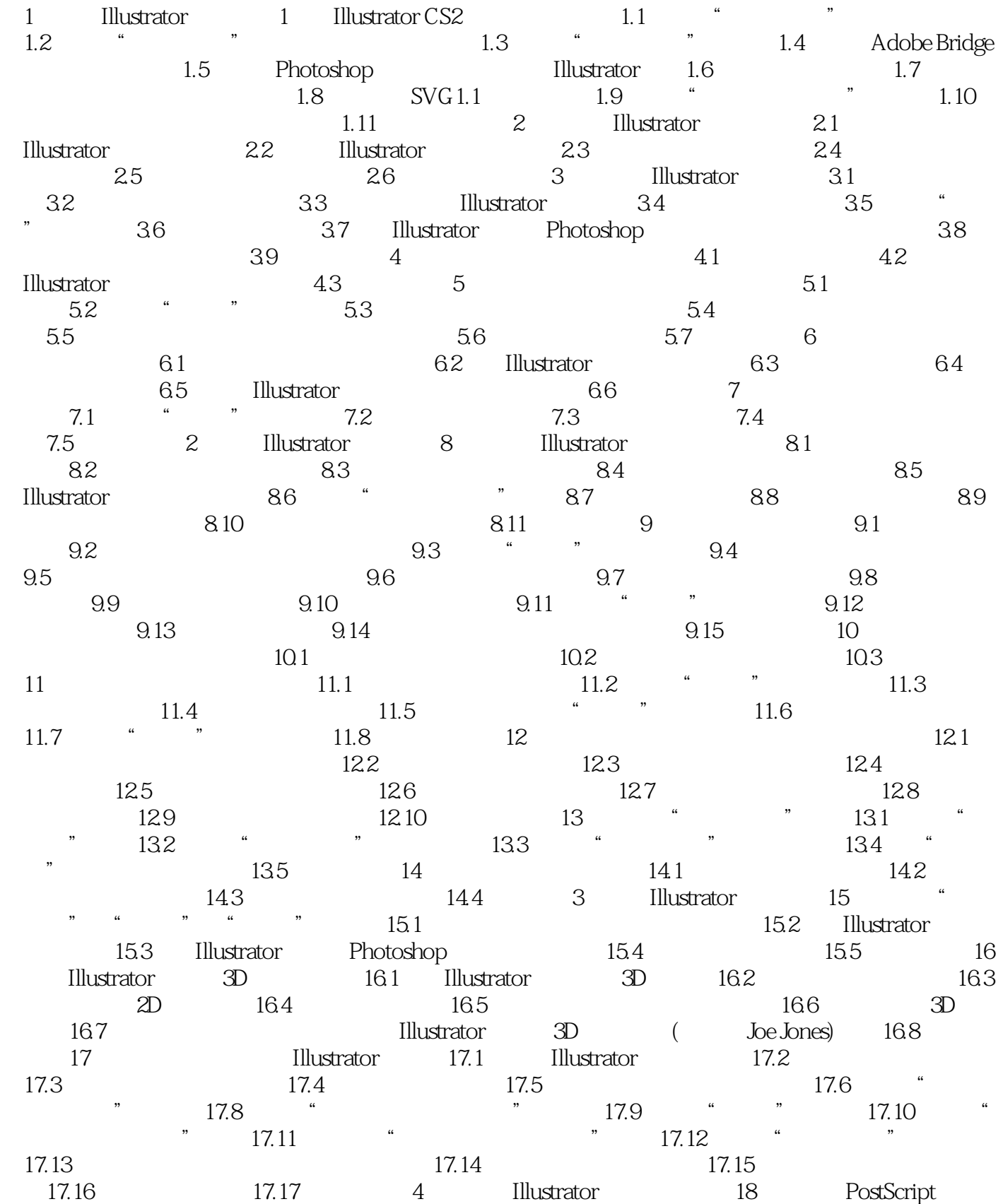

## $,$  tushu007.com

## <<Illustrator CS2

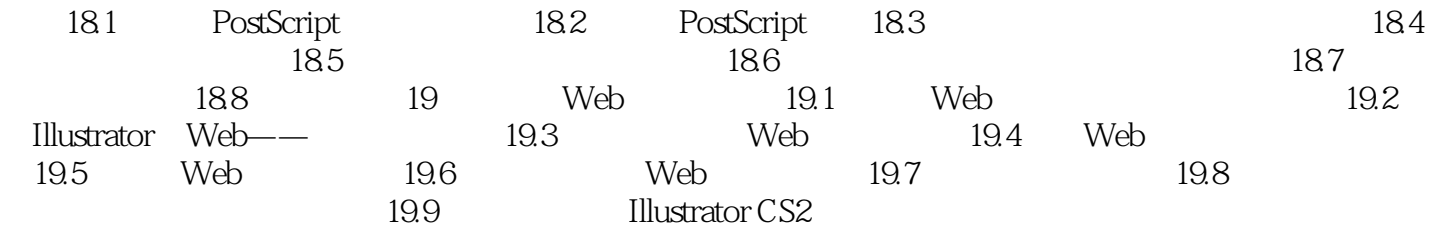

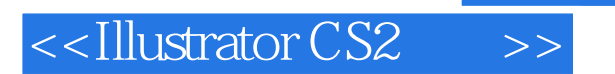

本站所提供下载的PDF图书仅提供预览和简介,请支持正版图书。

更多资源请访问:http://www.tushu007.com

 $,$  tushu007.com